## **NEED HELP ENABLING** *SECURITY SETTINGS ON*  **YOUR CANON PRINTER?**

No problem! The Security Settings Navigator will give you recommended printer security settings for your individual device.

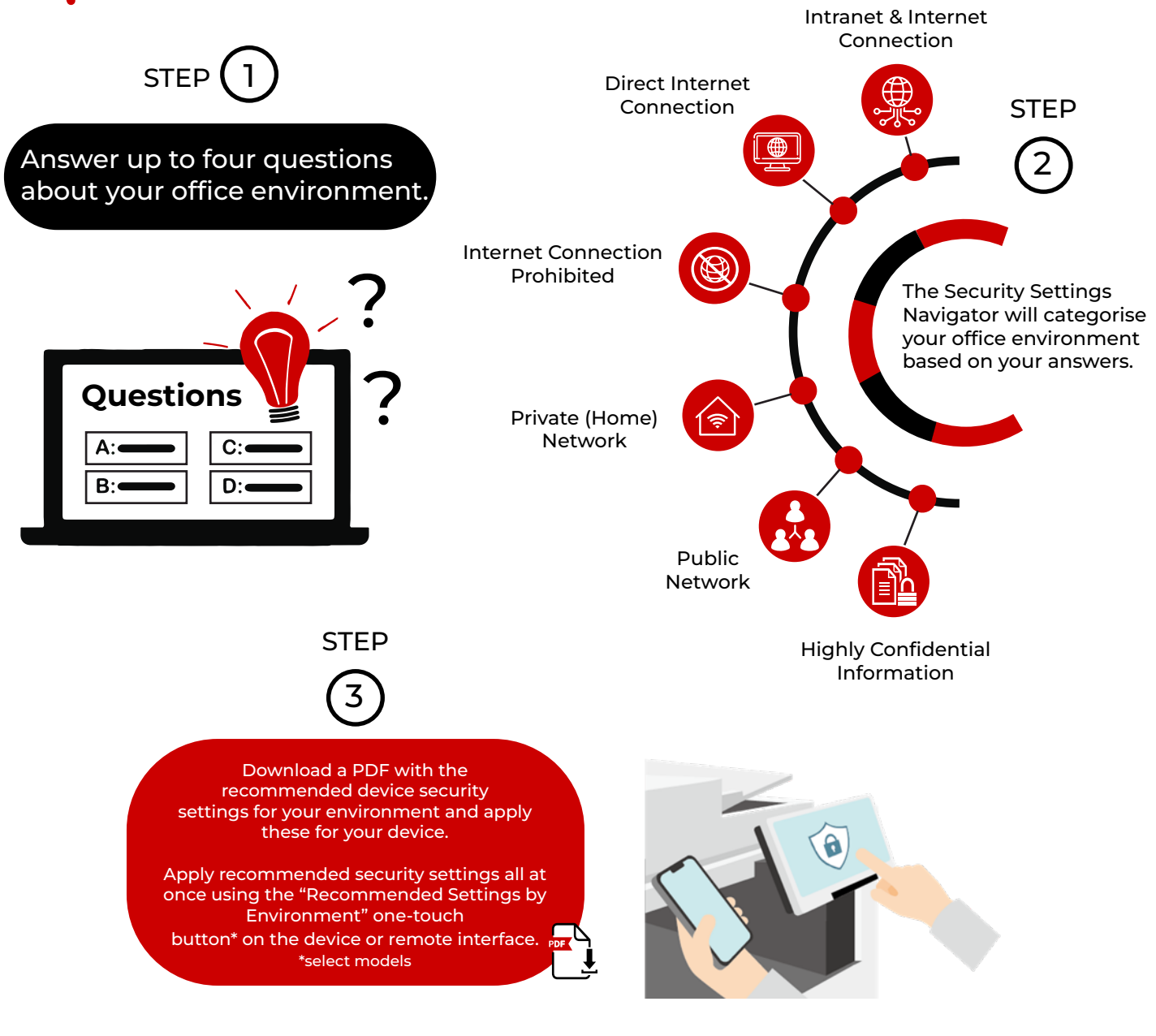

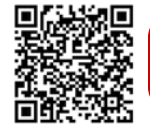

To get started, click the [Online User Manual](https://oip.manual.canon/USRMA-6946-zz-CSPS-enGB/contents/index.html) to gain access to the Security Settings Navigator. Then choose the product line and click on the Security Information link.

Canon products offer certain security features, yet many variables can impact the security of your devices and data. Canon does not warrant that use<br>of its features will prevent security issues. Nothing herein should be co must have their own qualified counsel determine the feasibility of a solution as it relates to regulatory and statutory compliance. Specifications and availability subject to change without notice.

> Canon Inc. canon.com

Canon Europe canon-europe.com English edition **©** Canon Europa N.V.,2023

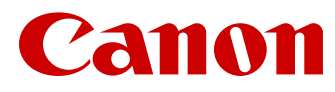